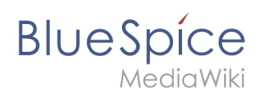

## **Inhaltsverzeichnis**

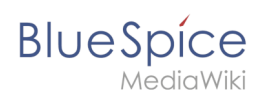

## **Tabellen erstellen**